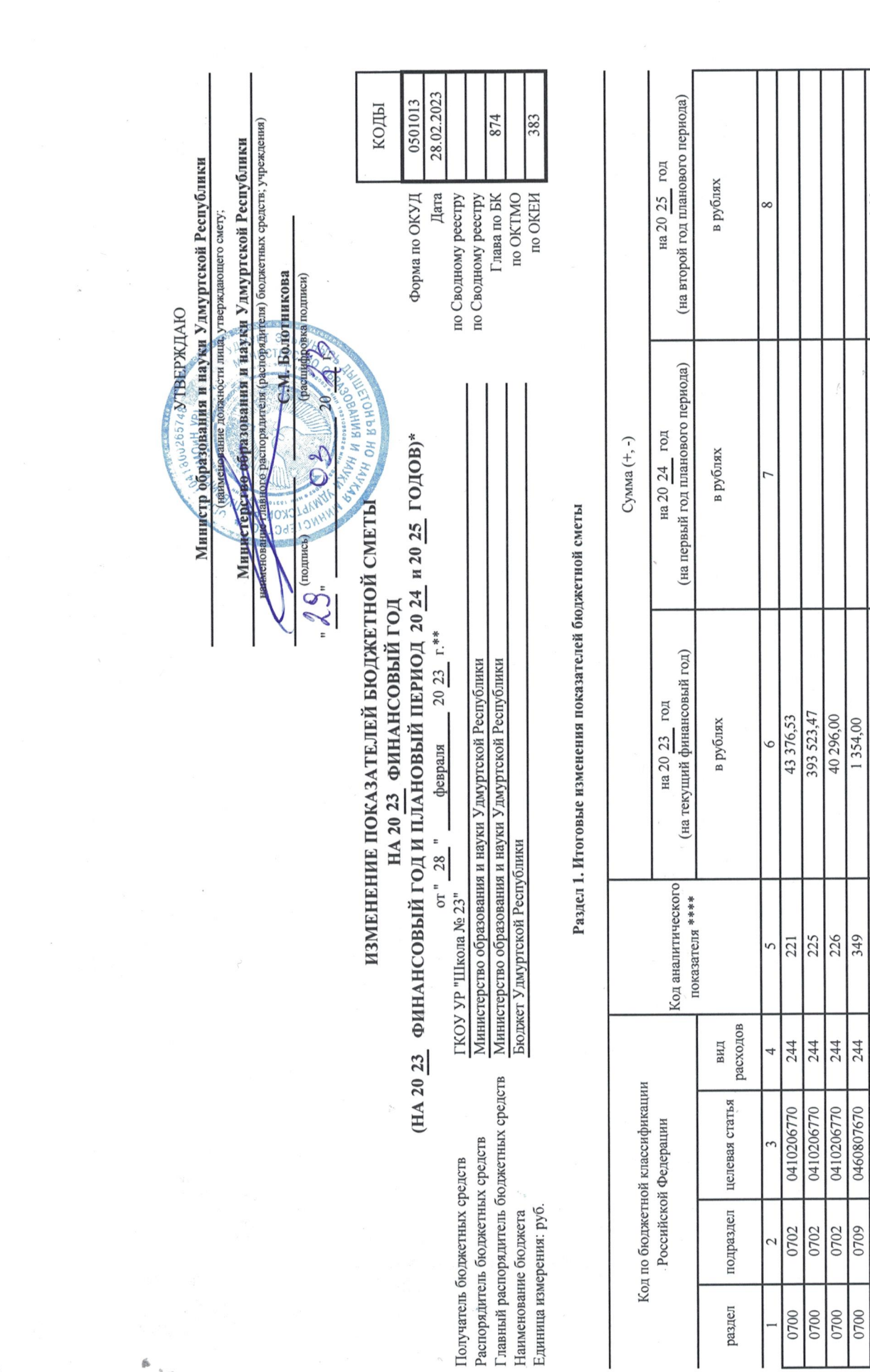

\*\* Указывается дата подписания изменений показателей сметы, в случае утверждения показателей сметы руководителем учреждения - дата утверждения изменений показателей сметы. \* В случае утверждения закона (решения) о бюджете на очередной финансовый год и плановый период.

Beero

Итого по коду БК

 $\begin{smallmatrix}&&1\\1&&&&1\\1&&&&1\end{smallmatrix}$ 

 $\frac{1}{2} \frac{1}{2} \frac{$ 

 $\begin{array}{c|c} 0.00 & 0.00 \\ 0.00 & 0.00 \\ \end{array}$ 

 $\begin{array}{|c|c|} \hline 0,00 \\ \hline 0,00 \end{array}$ 

478 550,00

ДОКУМЕНТ ПОДПИСАН<br>ЭЛЕКТРОННОЙ ПОДПИСЬЮ

 $\frac{K_{1}}{2}$ 

 $\frac{\epsilon}{\epsilon}$ 

 $\ddot{\phantom{0}}$ 

Подготовлено с использованием системы КонсультантПлюс

(на второй год планового периода) на 2025 год в рублях  $0,00$  $\overline{10}$  $\frac{0.00}{\sqrt{25}}$ (на первый год планового Сумма (+, -) на 2024 год периода) в рублях  $0,00$  $\overline{0,00}$ (на текущий финансовый на 2023 год 43376,53 393 523,47 в рублях 478 550,00 478 550,00 40296,00 1354,00 год) аналитического показателя \*\*\*\* Bcero Код 225 221 226 349 расходов вид 244 244 244  $\circ$ 244 Код по бюджетной классификации подраздел целевая статья Российской Федерации 0410206770 0410206770 0410206770 0410206770 0460807670 0702 0702 0702 0702 0709 раздел 0700 0700 0700 0700 0700 3 Код<br>строки Итого по коду БК  $\mathcal{L}$ Наименование показателя содержанию имущества Прочие работы, услуги Увеличение стоимости прочих материальных запасов однократного Работы, услуги по Услуги связи применения ß  $\tilde{\mathcal{P}}$ 

Раздел 2. Лимиты бюджетных обязательств по расходам получателя бюджетных средств \*\*\*

r",

Раздел 3. Лимиты бюджетных обязательств по расходам на предоставление бюджетный юридическим лицам, субсидий бюджетным и автономным учреждениям, иным

некоммерческим организациям, межбюджетных трансфертов, субсидий юридическим лицам, индивиддиренным, физическим лицам – производителям товаров, работ, услуг, исполнение судебных актов

(на второй год планового периода) на 2025 год (на первый год планового Сумма (+, -) на 2024 год периода) (на текущий финансовый на 2023 год год) показателя \*\*\*\* аналитического Код Код по бюджетной классификации Российской Федерации строки Код Наименование показателя

 $1121$ 

 $\frac{r}{r}$ 

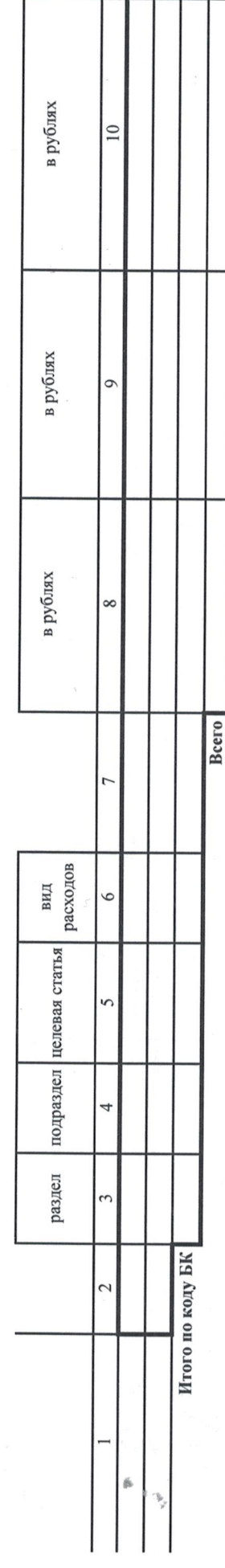

\*\*\* Расходы, осуществляемые в целях обеспечения выполнения функций учреждения, установленые 70 Бюджетного кодекса Российской Федерации (Собрание законодательства Российской<br>Федерации, 2007, № 18, ст. 2117, 2010, № 19, ст.

 $1111$ 

 $\overline{\phantom{a}}$  $\sim$ 

 $\tilde{v}$ 

Подготовлено с использованием системы КонсультантПлюс

Раздел 4. Лимиты бюджетных обязательств по расходам на закупки товаров, работ, услуг, осуществляемые получателем бюджетных средств в пользу третьих лиц

 $\frac{\epsilon}{\epsilon}$ 

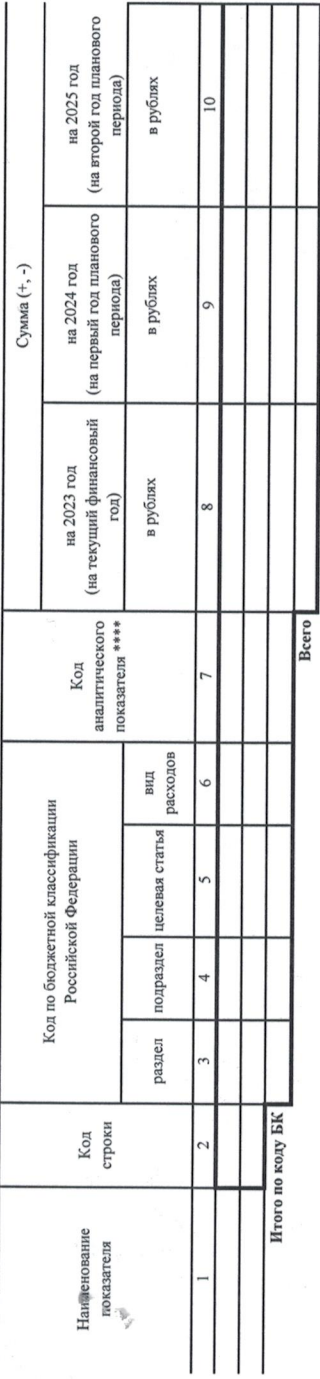

Раздел 5. СПРАВОЧНО: Бюджетные ассигнования на исполнение публичных нормативных обязательств

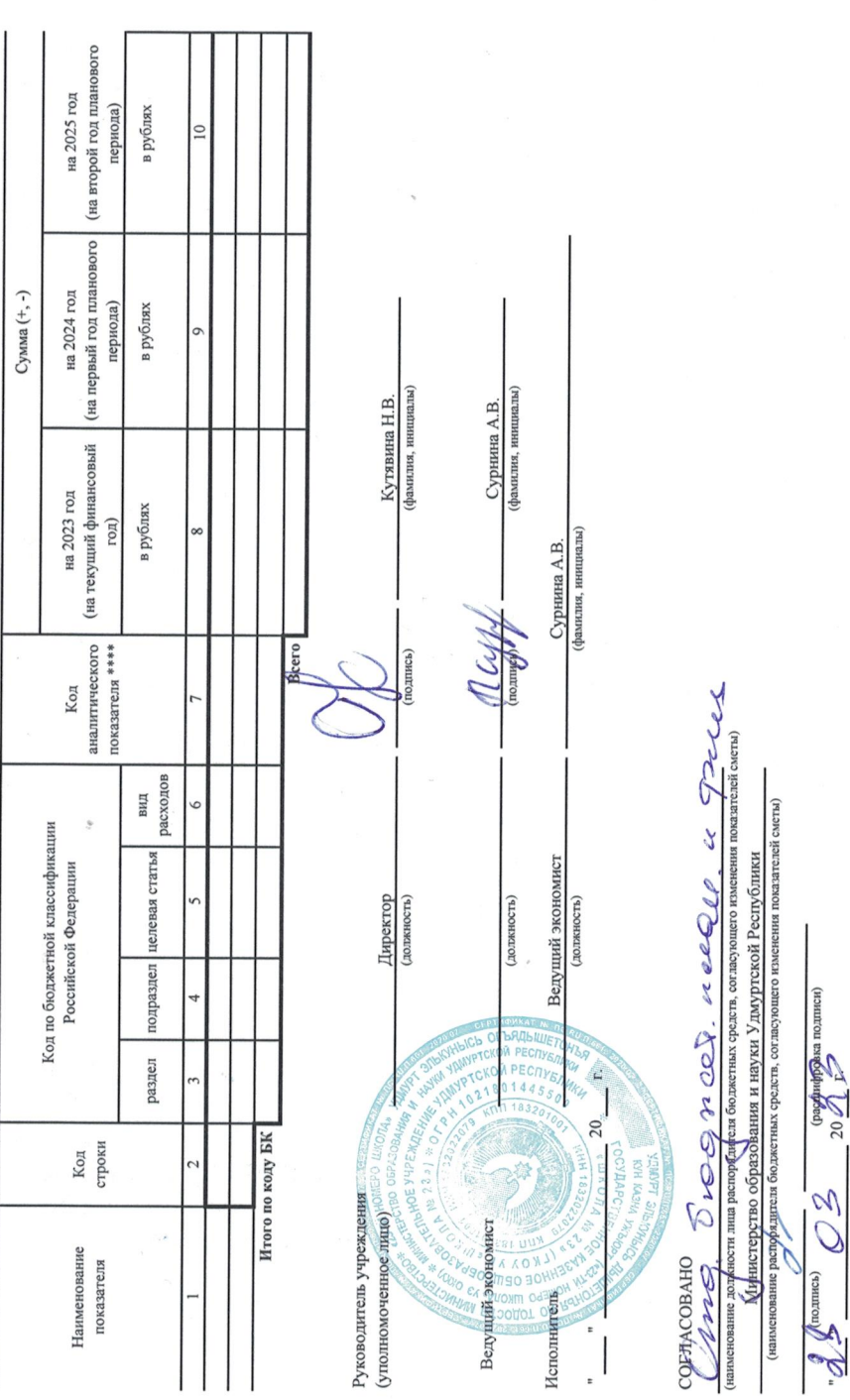

\*\*\*\* Указывается код класификации операций сектора государствення (код аналитического показатель) в случае, если Порядком ведения сметы предусмотрена дополнительная детализация

 $\frac{1}{2}$ 

 $\sim$ val)

 $\hat{r}$ ķ